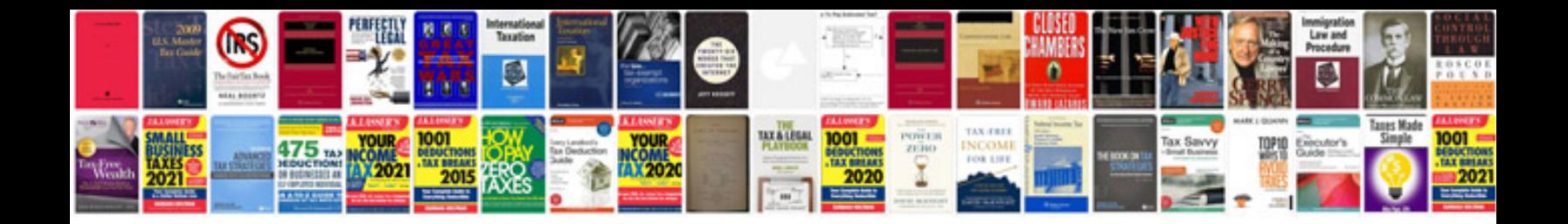

Lsa types in ospf with example

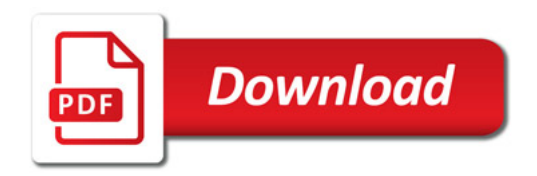

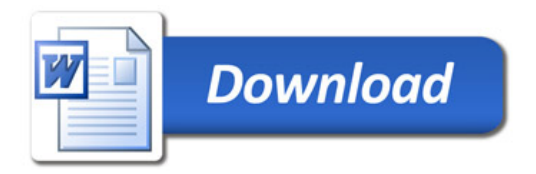